## **Supplier Search User Guide**

- 1. Choose your sea
- 2. Review your res (Root informatio and click  $[+]$  to  $s$ address informa
- 3. Order address information
- 4. Remit-To addre information
- 5. Helpful resource

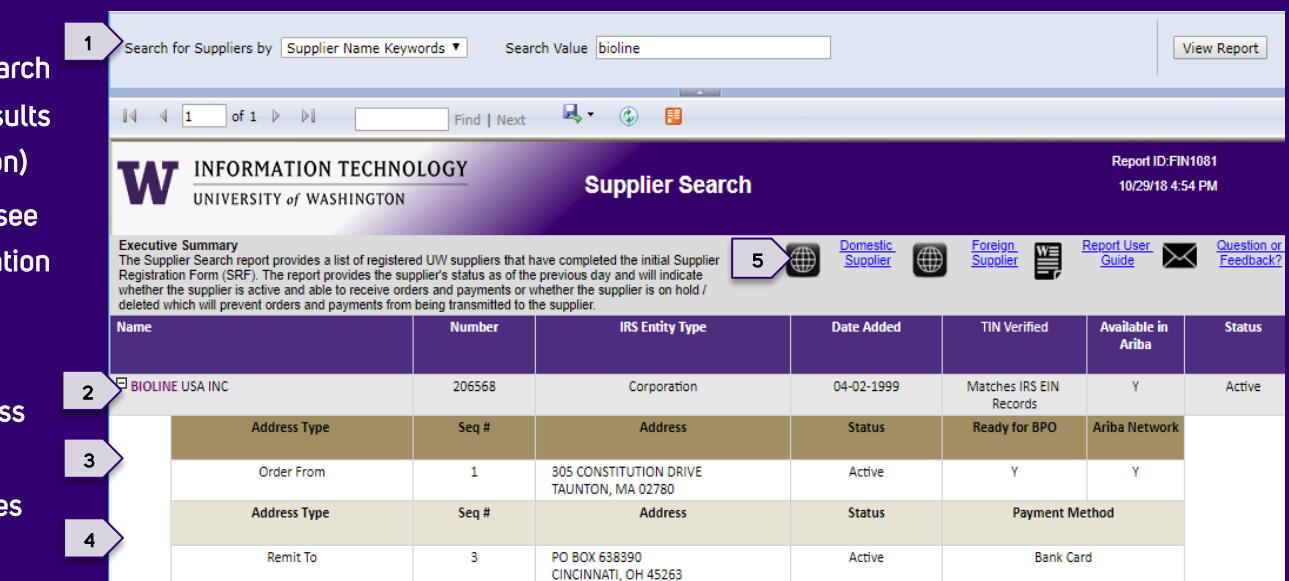

## 1. Search **Tupe** Select **Supplier Name Keywords** or **Supplier Number** from the drop-down menu for your search type. Enter the supplier name, part of the name for a Name/Keyword search, or the full 6-digit supplier number for a Supplier Number search. Click **View Report** to start the search.

## 2. Supplier Name & Number

Sometimes called supplier "root" number, this information applies to the main supplier file, regardless of listed addresses

Suppliers matching your search term(s) will be shown. Suppliers searched by Name can be found with the full name, part of the name or the company Doing Business As (DBA) name. Suppliers searched by Number must match the exact supplier number using all 6 digits for the search.

*Note: Data is refreshed from the UW supplier file overnight. The report reflects information and/or changes from the previous day.*

*No results?* Try a shorter version of the name or less keywords to find more results. **Still no results?** The supplier may not have registered. See [UW Supplier Registration](http://f2.washington.edu/fm/ps/supplier-information/registration) page. **Name:** [T](https://uwff-dev1.s.uw.edu/fm/ps/node/4937)he legal, IRS-registered name of the supplier

**Number**: UW Supplier file number, assigned when the supplier is first added to our files

**IRS Entity Type**: The entity type based on the supplier's IRS registration

**Date Added:** The initial date the supplier is added to UW supplier file, usually within 2 days of completing the Supplier Registration Form (SRF)

**TIN Verified:** The Taxpayer Identification Number (TIN) is the unique number for an individual person (SSN) or business entity (EIN) used to file federal taxes. Each supplier provides the TIN on the Supplier Registration Form (SRF) and the TIN is verified with the IRS once per week

Results will show the TIN verification has not been completed yet (TIN not yet sent to IRS), is verified (Matches) or that verification failed (Does Not Match with IRS Records). Foreign suppliers do not have TINs and will show N/A instead

*Note: Suppliers with TINs that do not match IRS records receive email notification and are required to correct the error by submitting a new SRF prior to doing any business with UW.*

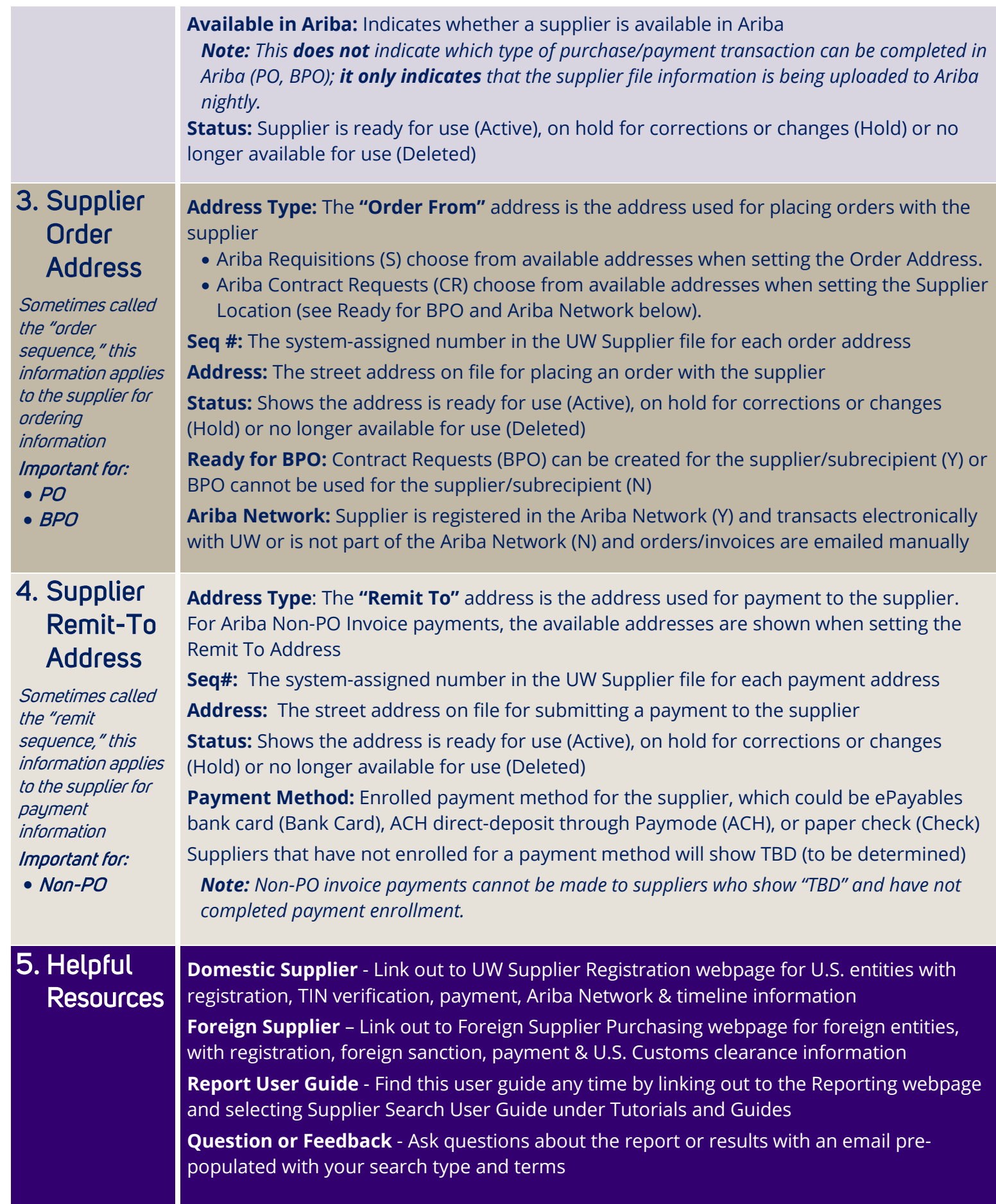